<span id="page-0-0"></span>Мимикрия, паттерны

Егор Суворов

Курс «Парадигмы и языки программирования», подгруппа 3

Среда, 5 октября 2016 года

Егор Суворов (СПб АУ) [Мимикрия, паттерны](#page-72-0) 05.10.2016 1 / 55

4 D F

э

化重新 化重

#### План занятия

- Перегрузка операторов
	- Мотивация
	- Немного магии
	- Синтаксис арифметики
	- Синтаксис сравнений
	- Наследование
	- Притворяемся функцией
	- Притворяемся коллекцией
		- Словарь
		- Итераторы
	- Менеджеры контекста
- $\sqrt{a}$ ттерны
	- Классификация
	- **Паттерн Visitor**

 $200$ 

#### <span id="page-2-0"></span>Перегрузка операторов

- Мотивация
- $\bullet$  Немного магии
- $\circ$  Синтаксис арифметики
- Синтаксис сравнений
- Наследование
- Притворяемся функцией

#### Притворяемся коллекцией

- Словарь
- $\bullet$  Итераторы
- Менеджеры контекста
- Паттерны
	- Классификация
	- Паттерн Visitor

 $\Omega$ 

## <span id="page-3-0"></span>Зачем перегружать?

```
• Задание требуемой семантики у своих объектов:
  class Foo:
     def __init__(self, value):
          self.value = valueFoo("hello") = Foo("hello") # False• Упрощение кода с математическими объектами:
```

```
# До
res = a.multiply(x).add(b.multiply(y)) \
    .add(c) .multiply(5) .add(2)middle = vector1.add(vector2) .multiply(0.5)
```
# # После

res =  $(a * x + b * y + c) * 5 + 2$ middle =  $(vector1 + vector2) / 2$ 

KAD → KE → KE → E → MAC→

- 로

 $2990$ 

<span id="page-4-0"></span>イロト イ部 トメ ヨト メ ヨト

<span id="page-5-0"></span> $\bullet$  Разное поведение у похожих типов. Например: определим / как целочисленное деление. Лучше определить только //.

4 ロ ▶ (母

 $\Omega$ 

医毛囊 医牙骨

- <span id="page-6-0"></span> $\bullet$  Разное поведение у похожих типов. Например: определим / как целочисленное деление. Лучше определить только //.
- line  $a = \sqrt{*}$  ...  $*/$ ,  $b = \sqrt{*}$  ...  $*/$ ; if  $(a || b) \{ / * ... * / \}$

KED KAP KED KED E MAA

- <span id="page-7-0"></span> $\bullet$  Разное поведение у похожих типов. Например: определим / как целочисленное деление. Лучше определить только //.
- line  $a = \sqrt{*}$  ...  $*/$ ,  $b = \sqrt{*}$  ...  $*/$ ; if  $(a || b) { \ \ } \{ \ \ }$  ... \*/ }

Можно сказать, что || возвращает, параллельны ли прямые. Полностью изменяется семантика оператора.

K ロ > K @ > K 할 > K 할 > → 할 → K Q Q @

<span id="page-8-0"></span> $\bullet$  Разное поведение у похожих типов. Например: определим / как целочисленное деление. Лучше определить только //.

• line 
$$
a = \frac{* \dots *}{, b = \frac{* \dots *}{}
$$
;  
if  $(a || b) \{ \frac{* \dots *}{}$ 

Можно сказать, что || возвращает, параллельны ли прямые. Полностью изменяется семантика оператора.

 $\bullet$  Скрывает сложные операции при чтении кода. Может мешать при отладке и поиске медленных мест - нет явного вызова функции:

```
a = 10 ** 10000
b = 10 ** 10000
# ...
result = a * b # Почему же тормозит?
```
• Неочевидное поведение:  $vec1$  \*  $vec2$ .

 $OQ$ 

<span id="page-9-0"></span> $\bullet$  Разное поведение у похожих типов. Например: определим / как целочисленное деление. Лучше определить только //.

• line 
$$
a = \frac{* \dots *}{, b = \frac{* \dots *}{}
$$
;  
if  $(a || b) \{ \frac{* \dots *}{}$ 

Можно сказать, что || возвращает, параллельны ли прямые. Полностью изменяется семантика оператора.

 $\bullet$  Скрывает сложные операции при чтении кода. Может мешать при отладке и поиске медленных мест - нет явного вызова функции:

```
a = 10 ** 10000
b = 10 ** 10000
```

```
# ...
```
 $result = a * b$  # Почему же тормозит?

• Неочевидное поведение: vec1 \* vec2. Векторное или скалярное произведение?

Егор Суворов (СПб АУ) [Мимикрия, паттерны](#page-0-0) 05.10.2016 5 / 55

 $\Omega$ 

イロメ イ何 メイヨメ イヨメ ニヨ

#### <span id="page-10-0"></span>Магические методы

- Магическим зовётся метод, название которого начинается и заканчивается на  $\Box$ . Например,  $\Box$ init $\Box$  или  $\Box$ str $\Box$ .
- $\bullet$  Ничего магического, кроме предназначения, в них нет.
- Напрямую их вызывать не стоит!
- $\bullet$  Перечислены в документации по группам. Объекты могут прикидываться:
	- <sup>1</sup> [Числами.](https://docs.python.org/3/reference/datamodel.html#emulating-numeric-types)
	- <sup>2</sup> [Чем-то, что можно сравнивать.](https://docs.python.org/3/reference/datamodel.html#object.__lt__)
	- <sup>3</sup> [Функциями.](https://docs.python.org/3/reference/datamodel.html#emulating-callable-objects)
	- <sup>4</sup> [Коллекциями](https://docs.python.org/3/reference/datamodel.html#emulating-container-types) (массив, словарь, множество...).
	- <sup>5</sup> [Итераторами](https://docs.python.org/3/library/stdtypes.html#typeiter) (обслуживают цикл for).
	- <sup>6</sup> [Чем-что, что можно автоматически закрывать](https://docs.python.org/3/reference/datamodel.html#with-statement-context-managers) (файл, сетевое соединение).
	- <sup>7</sup> И ещё много чем.
- $\bullet$  Какая-то информация гуглится и на русском.

 $\Omega$ 

#### <span id="page-11-0"></span>Перегрузка операторов

- Мотивация
- $\bullet$  Немного магии
- $\circ$  Синтаксис арифметики
- Синтаксис сравнений
- Наследование
- Притворяемся функцией
- Притворяемся коллекцией
	- Словарь
	- $\bullet$  Итераторы
- Менеджеры контекста
- Паттерны
	- Классификация
	- Паттерн Visitor

4 **D** F

 $\Omega$ 

#### <span id="page-12-0"></span>Как перегружать

```
class Natural:
    def __init__(self, value):
         assert value >= 1self.value = value
    def __add__(self, other):
         return Natural(self.value + other.value)
    def sub (self, other):
         return Natural(self.value - other.value)
    def \_\preceq_{\text{repr}\_\preceq}(self): \# \text{ \textit{Down}\_\preceq} str \_\preceqreturn "Natural({})".format(self.value)
print(Natural(4) + Natural(3)) # Natural(7)print(Natural(4) - Natural(3)) # Natural(1)print(Natural(4).__sub__(Natural(3))) # Не надо так!
print(Natural(4) - Natural(4)) # AssertionError
```
Егор Суворов (СПб АУ) [Мимикрия, паттерны](#page-0-0) 05.10.2016 8 / 55

**KORKAN KERKER SAGA** 

#### <span id="page-13-0"></span>Разные типы-1

```
print(Natural(4) + 3) # AttributeErrordef better_add(self, other):
   if isinstance(other, Natural):
       return Natural(self.value + other.value)
   elif isinstance(other, int):
       return Natural(self.value + other)
   else:
       return NotImplemented
Natural.__add__ = better_add
print(Natural(4) + Natural(3)) # Natural(7)print(Natural(4) + 3) # Natural(7)print(Natural(4) + "3") # TypeError
print(3 + Natural(4)) # TypeError?
```
KET KUN KET KET ET AUG

#### <span id="page-14-0"></span>Разные типы-2

 $print(3 + Natural(4))$  # *Y int nem memoda*  $_{add}$   $_{add}$   $_{ad}$  *Matural*  $\texttt{int.}$  add = None  $\#$  *И задать часто нельзя. И не надо.*  $Natural._-radd_-= Natural._-add_-\$ 

```
print(Natural(4) + 3) # Natural(7)print(3 + Natural(4)) # Natural(7)
```
При вычислении выражения а + b:

- $\bullet$  Вызывается  $a$ .  $add$  (b).
- <sup>2</sup> Если метод найден и не вернули NotImplemented успех.
- $\,$  Иначе, если а и b разных типов, вызывается b.\_\_radd\_\_(a) $^1$ .
- $\bullet$  Если не помогло неуспех.

 $T$ акже есть методы  $z$ rsub $z_1, z_2$ rmul $z_2$  и другие.

<sup>1</sup>reverse add

K ロ ▶ K 個 ▶ K 할 ▶ K 할 ▶ 이 할 → 이익단

#### <span id="page-15-0"></span>Разные типы-3

```
class Foo:
    def __add__(self, other):
        print("add")
        return NotImplemented
    def __radd__(self, other):
        print("radd")
        return self
```
Natural(3) +  $Foo()$  #  $radd$  $Foo() + Natural(3) # add, Type Error$ 

Егор Суворов (СПб АУ) [Мимикрия, паттерны](#page-0-0) 05.10.2016 11 / 55

KED KAP KED KED E MAA

#### <span id="page-16-0"></span>Перегрузка операторов

- Мотивация
- $\bullet$  Немного магии
- $\bullet$  Синтаксис арифметики
- Синтаксис сравнений
- Наследование
- Притворяемся функцией
- Притворяемся коллекцией
	- Словарь
	- $\bullet$  Итераторы
- Менеджеры контекста
- Паттерны
	- Классификация
	- Паттерн Visitor

4 **D** F

- → 三

 $\Omega$ 

#### <span id="page-17-0"></span>Сравнения-1

```
class Natural:
   def __init__(self, value):
        self.value = value
    def lt (self, other): # Less than
        return self.value < other.value
   def le (self, other): # Less or equal
        return self.value <= other.value
   def eq (self, other):
        return self.value == other.value
ONE, TWO = map(Natural, [1,2])print(ONE < TW0, ONE > TW0) # True False
print(ONE \le TW0, ONE \ge TW0) # True False
print(ONE == TWO, ONE != TWO) # False True
print(ONE == ONE, ONE != ONE) # True False
```
Егор Суворов (СПб АУ) [Мимикрия, паттерны](#page-0-0) 05.10.2016 13 / 55

K ロ > K d > K 글 > K 글 > → 글 → K 9 Q O

#### <span id="page-18-0"></span>Сравнения-2

- $\bullet$  Операторы \_\_lt\_\_ и \_\_gt\_\_ считаются отражениями друг друга.  $\sqrt{a}$  ax add  $\sqrt{a}$   $\sqrt{a}$  add  $\sqrt{a}$
- $\bullet$  Оператор  $\_\_$ ne $\_\_$  по умолчанию берёт отрицание от  $\_\_$ еq $\_\_$ .
- $\bullet$  Оператор  $\_$ lt $\_$ автоматически из  $\_$ le $\_$ и  $\_$ еq $\_$  не выводится.

Можно использовать декоратор total ordering:

```
from functools import total ordering
@total_ordering # Магия.
class Natural:
    # Надо задать метод __eq__ и один из четырёх сравнивающих.
    #
    # Остальное сгенерируется.
```
K ロ ▶ K 個 ▶ K 할 ▶ K 할 ▶ 이 할 → 이 있어

```
a = \{ Natural(1): 1 } # TypeError: unhashable type
```

```
class Natural:
    def __init (self, value):
        self.value = valuedef eq (self, other):
        return self.value = other value
    def hash (self):
        return hash(self.value)
    def __repr__(self):
        return "Natural({})".format(self.value)
a = \{Natural(x): x for x in range(5)\}\print(a)
```
K □ ▶ K @ ▶ K 로 ▶ K 로 ▶ 『로 『 YO Q ①

- <span id="page-20-0"></span> $\bullet$  \_\_hash\_\_ вызывается функцией hash, когда элемент кладут в хэш-таблицу. Должна вернуть int.
- Требование: если  $a == b$ , то hash(a) == hash(b) (в обратную сторону необязательно).
- $\bullet$  Если определён  $\quad$  hash  $\,$  то обязательно определить ед  $\,$  .
- $\bullet$  Для помещения в хэш-таблицу методы  $\_$ lt $\_$  необязательны.
- $\bullet$  В языке Java идеология похожа: методы equals() и hashCode().
- Если объект может измениться (*мутабельный*), то \_\_hash\_\_ определять не стоит. Почему?

 $QQ$ 

지갑 시 지 않은 지 않는 지 않는지 모르는

- <span id="page-21-0"></span> $\bullet$  \_\_hash\_\_ вызывается функцией hash, когда элемент кладут в хэш-таблицу. Должна вернуть int.
- Требование: если  $a == b$ , то hash(a) == hash(b) (в обратную сторону необязательно).
- $\bullet$  Если определён  $\quad$  hash  $\,$  то обязательно определить ед  $\,$  .
- $\bullet$  Для помещения в хэш-таблицу методы  $\quad$ lt иеобязательны.
- $\bullet$  В языке Java идеология похожа: методы equals() и hashCode().
- Если объект может измениться (мутабельный), то \_\_hash\_\_ определять не стоит. Почему? Потому что если он изменится, пока лежит в хэш-таблице, она об этом не узнает и сломается.

 $QQ$ 

 $\left\{ \begin{array}{ccc} 1 & 0 & 0 \\ 0 & 1 & 0 \end{array} \right.$  ,  $\left\{ \begin{array}{ccc} \frac{1}{2} & 0 & 0 \\ 0 & 0 & 0 \end{array} \right.$  ,  $\left\{ \begin{array}{ccc} \frac{1}{2} & 0 & 0 \\ 0 & 0 & 0 \end{array} \right.$ 

<span id="page-22-0"></span>Чем плоха реализация строки ниже?

```
class Str:
    def __init__(self, value): self.value = value
   def __eq__(self, other): return self.value == other.value
    def hash (self):
        result = 0for c in self.value:
            result = result * 239017 + ord(c)return result
```
<span id="page-23-0"></span>Чем плоха реализация строки ниже?

```
class Str:
    def __init__(self, value): self.value = value
    def __eq__(self, other): return self.value == other.value
    def hash (self):
        result = 0for c in self.value:
            result = result * 239017 + ord(c)return result
print(hash("a" * 1000))
print(hash(Str("a" * 1000)))
print(hash("a" * 100000))
print(hash(Str("a" * 100000)))
```
KED KAP KED KED E MAA

<span id="page-24-0"></span>Чем плоха реализация строки ниже?

```
class Str:
    def __init__(self, value): self.value = value
    def __eq__(self, other): return self.value == other.value
    def hash (self):
        result = 0for c in self.value:
            result = result * 239017 + ord(c)return result
print(hash("a" * 1000))
print(hash(Str("a" * 1000)))
print(hash("a" * 100000))
print(hash(Str("a" * 100000)))
```
Тормозит, потому что в Python int автоматически преобразуется в алинную арифметику, а не переполняется. **KORK KORK KORK**  $\Rightarrow$   $\Rightarrow$   $\Rightarrow$   $\land$ 

Егор Суворов (СПб АУ) [Мимикрия, паттерны](#page-0-0) 05.10.2016 17 / 55

## <span id="page-25-0"></span>Упражнение

Реализуйте класс Natural для хранения натуральных чисел с поддержкой сложения, умножения (в том числе c int), хэширования, вывода на экран и сравнений:

```
class Natural:
    \# ... ваш код здесь ...
# Тесты:
1 = list(map(Natural, [5, 2, 3, 4, 1, 4]))print(Natural(2) + Natural(3))print(20 * Natural(100) + 5)print(sum(l))
print(sorted(l))
d = \{Natural(1): 10, Natural(2): 20\}print(list(d.keys())) # [Natural(1), Natural(2)]
```
K ロ > K @ > K 할 > K 할 > → 할 → K Q Q @

<span id="page-26-0"></span>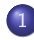

#### Перегрузка операторов

- Мотивация
- $\bullet$  Немного магии
- $\bullet$  Синтаксис арифметики
- Синтаксис сравнений
- Наследование
- Притворяемся функцией
- Притворяемся коллекцией
	- Словарь
	- $\bullet$  Итераторы
- Менеджеры контекста
- Паттерны
	- Классификация
	- Паттерн Visitor

- → 三

4 **D** F

 $\Omega$ 

## <span id="page-27-0"></span>Беда?

```
class Point:
   def \_init\_(self, x, y): self.x, self.y = x, y
   def __eq__(self, other):
       return (self.x, self.y) == (other.x, other.y)
class PointWithId(Point):
   def \_init\_ (self, x, y, id):
       super(PointWithId, self).__init__(x, y)
       self.id = iddef eq (self, other): # Принцип Лисков?
       return ((self.x, self.y, self.id) ==(other.x, other.y, other.id))
base, child = Point(1, 2), PointWithId(1, 2, 3)print(base.__eq__(child)) # True
print(child.__eq__(base)) # AttributeError
 ???
```
Егор Суворов (СПб АУ) [Мимикрия, паттерны](#page-0-0) 05.10.2016 20 / 55

<span id="page-28-0"></span>Неясно, как сравнивать объекты разных типов на равенство в общем случае:

- $\bullet$  Можно запретить сравнение объектов разных типов, но нарушится ???
- $\bullet$  Можно сравнивать только по общим полям, но тогда нарушится ???

4 ロ ▶ (母

 $QQQ$ 

 $\mathbb{R}^n \times \mathbb{R}^n \xrightarrow{\text{def}} \mathbb{R}^n \times \mathbb{R}^n \xrightarrow{\text{def}} \mathbb{R}^n$ 

<span id="page-29-0"></span>Неясно, как сравнивать объекты разных типов на равенство в общем случае:

- $\bullet$  Можно запретить сравнение объектов разных типов, но нарушится принцип подстановки.
- $\bullet$  Можно сравнивать только по общим полям, но тогда нарушится ???

÷.

 $QQQ$ 

イロト イ押ト イヨト イヨト

<span id="page-30-0"></span>Неясно, как сравнивать объекты разных типов на равенство в общем случае:

- $\bullet$  Можно запретить сравнение объектов разных типов, но нарушится принцип подстановки.
- $\bullet$  Можно сравнивать только по общим полям, но тогда нарушится транзитивность:

$$
(child_1 = base) \land (base = child_2) \nRightarrow child_1 = child_2
$$

 $QQQ$ 

イロト イ押ト イヨト イヨト

<span id="page-31-0"></span>Неясно, как сравнивать объекты разных типов на равенство в общем случае:

- $\bullet$  Можно запретить сравнение объектов разных типов, но нарушится принцип подстановки.
- $\bullet$  Можно сравнивать только по общим полям, но тогда нарушится транзитивность:

$$
(child_1 = base) \land (base = child_2) \nRightarrow child_1 = child_2
$$

В любом случае, суперкласс ничего про детей не знает, поэтому вызывать его метод скорее бессмысленно. Python всегда вызовет метод подкласса (будь то  $\angle$ еq $\angle$ ,  $\angle$ le $\angle$  или  $\angle$ ge $\angle$ ). В других языках может быть по-другому! Надёжнее всего считать объекты разных типов разными.

 $QQ$ 

イロメ イ何メ イヨメ イヨメーヨー

#### <span id="page-32-0"></span>Вообще беда

С сортировкой ещё хуже. Надо определить какой-то линейный порядок на всех объектах: не только транзитивность, но ещё и согласованность с равенством, например:

$$
a \neq b \iff (a < b) \vee (a > b)
$$

Как разрулить в общем случае?

#### <span id="page-33-0"></span>Вообще беда

С сортировкой ещё хуже. Надо определить какой-то линейный порядок на всех объектах: не только транзитивность, но ещё и согласованность с равенством, например:

$$
a \neq b \iff (a < b) \lor (a > b)
$$

Как разрулить в общем случае? Запретить сравнивать объекты разных типов!

Как тогда не нарушить принцип подстановки?

#### <span id="page-34-0"></span>Вообще беда

С сортировкой ещё хуже. Надо определить какой-то линейный порядок на всех объектах: не только транзитивность, но ещё и согласованность с равенством, например:

$$
a \neq b \iff (a < b) \lor (a > b)
$$

Как разрулить в общем случае? Запретить сравнивать объекты разных типов!

Как тогда не нарушить принцип подстановки? Запретить сравнивать объекты типа «суперкласс», если только не известно заведомо, что они одного типа.

<span id="page-35-0"></span>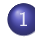

#### Перегрузка операторов

- Мотивация
- $\bullet$  Немного магии
- $\bullet$  Синтаксис арифметики
- Синтаксис сравнений
- Наследование
- Притворяемся функцией
- Притворяемся коллекцией
	- Словарь
	- $\bullet$  Итераторы
- Менеджеры контекста
- Паттерны
	- Классификация
	- Паттерн Visitor

4 **D** F

 $\Omega$
# <span id="page-36-0"></span>Притворяемся функцией

```
class Summer: \# Сумма, а не лето : (
   def __init (self, k):
       self.k = kdef __call__(self, *args):
       return self.k * sum(args)
s = Summer(3)print(s()) # 0
print(s(1)) # 3
print(s(1, 10)) # 33
```
 $B$ сё, что имеет метод  $\quad$  call  $\quad$ , может быть вызвано. И наоборот: def foo(): print("foo") print(foo.\_\_call\_\_) foo.  $call$   $()$ print(foo.\_\_call\_\_.\_\_call\_\_)

K □ ▶ K @ ▶ K 로 ▶ K 로 ▶ 『로 『 YO Q ①

# <span id="page-37-0"></span>Но зачем?

- $\bullet$  Объект каком-то смысле представляет собой функцию. Например: «преобразование плоскости», «логгер» или «выражение от одной переменной».
- $\bullet$  В некоторых других языках это единственный способ сделать функцию с некоторым внутренним состоянием (кроме глобальных переменных).
- $\bullet$  Все проблемы с перегрузкой операторов остаются. Не злоупотребляйте!

 $\Omega$ 

#### <span id="page-38-0"></span>Перегрузка операторов

- Мотивация
- $\bullet$  Немного магии
- $\bullet$  Синтаксис арифметики
- Синтаксис сравнений
- Наследование
- Притворяемся функцией

# Притворяемся коллекцией

- Словарь
- $\bullet$  Итераторы
- Менеджеры контекста
- Паттерны
	- Классификация
	- Паттерн Visitor

4 **D** F

3 로

 $\Omega$ 

# <span id="page-39-0"></span>Словарь

```
class KeyToPrependedKey:
    def __init__(self, prefix):
        self. prefix = prefixdef __getitem__(self, name):
        return self.prefix + name
a = KeyToPrependedKey("foo"')print(a['bar") # foo bar
Eщё бывают методы setitem, delitem, len,
__contains<sub>__, __</sub>reversed<sub>__, __</sub>missing__, __iter__ (см. дальше).
```
K ロ > K @ > K 할 > K 할 > → 할 → K Q Q @

# <span id="page-40-0"></span>Массив со срезами

Срезы передаются просто как объект типа slice: class RangeMeasurer: def \_\_getitem\_\_(self, s): if isinstance(s, slice): return s.stop - s.start else: return 1  $print(RangeMeasureer() [2:4])$  # 2  $print(RangeMeasureer() [4:2])$  # -2 print(RangeMeasurer() $[2:4:2]$ ) # 2 print(RangeMeasurer()[:2]) # ??? print(RangeMeasurer() $[2:]$ ) # ???

 $QQ$ 

( ロ ) ( 何 ) ( ヨ ) ( ヨ ) ( -

# <span id="page-41-0"></span>Массив со срезами

```
Срезы передаются просто как объект типа slice:
class RangeMeasurer:
    def __getitem__(self, s):
        if isinstance(s, slice):
            return s.stop - s.start
        else:
            return 1
print(RangeMeasureer() [2:4]) # 2
print(RangeMeasureer() [4:2]) # -2
print(RangeMeasurer()[2:4:2]) # 2
print(RangeMeasurer()[:2]) # ???
print(RangeMeasurer()[2:]) # ???
```
Все случаи надо либо разбирать руками, либо использовать функцию slice.range().

 $QQ$ 

K ロ > K d > K ( B > K B > C B +

# <span id="page-42-0"></span>Присваивание-1

 $\Omega$ ператор = в Python в общем случае перегрузить нельзя: а = b всегда изменит значение a на b копированием ссылки.

Но можно перегрузить в частных случаях, например, когда мы пишем  $a.foo = b$  или  $a['foo"] = b$ .

В  $C++$  наоборот: перегрузить можно только оператор = в общем случае, поэтому возникают прокси-объекты (тут не рассматриваем).

 $QQ$ 

# <span id="page-43-0"></span>Присваивание-2

```
class KeyPrepender:
    def __init__(self, backend, prefix):
        self.backend = backend
        self. prefix = prefixdef __getitem__(self, name):
        return self.backend[self.prefix + name]
    def __setitem__(self, name, val):
        self.backend[self.prefix + name] = val
d = \{ \}cache = KeyPrepender(d, "my."')cache[''foo''] = 10print(cache["foo"]) # 10
print(d) \# f' m v_{f} o o' : 10
```
K □ ▶ K @ ▶ K 로 ▶ K 로 ▶ 『로 『 YO Q ①

#### <span id="page-44-0"></span>Перегрузка операторов

- Мотивация
- $\bullet$  Немного магии
- $\bullet$  Синтаксис арифметики
- Синтаксис сравнений
- Наследование
- Притворяемся функцией

#### Притворяемся коллекцией

- Словарь
- $\bullet$  Итераторы
- Менеджеры контекста
- Паттерны
	- Классификация
	- Паттерн Visitor

4 **D** F

3 로

 $\Omega$ 

# <span id="page-45-0"></span>Пример итератора

```
class CountDownIterator:
    def __init__(self, start): self.value = start
    def iter (self):
        return self # Take Ha\ddot{o}.
    def next (self):
        if self.value < 1:
            raise StopIteration
        self.value = 1return self.value + 1
v = CountDownIterator(5)
print(v)
print(next(v)) # 5print(next(v)) # 4
```
**EXTERNE PROPERTY** 

# <span id="page-46-0"></span>Коллекции и итераторы

 $B$ сё, у чего есть метод  $\_iter\_$ , можно запихнуть в цикл for и другие интересные места:

```
a = \begin{bmatrix} 1 & 2 & 3 \end{bmatrix}print([x for x in a]) # [1, 2, 3]it = iter(a) # Bызывает __iter__.
print(next(it)) # 1
print(next(it)) # 2
print(next(it)) # 3
print(next(it)) # StopIteration
```
 $a =$  CountDownIterator(5) print(list(a)) #  $5/3$  2 1  $print(list(a))$  # ???

K □ ▶ K @ ▶ K 로 ▶ K 로 ▶ 『 콘 / ⊙ Q @

# <span id="page-47-0"></span>Что произошло

- Если коллекция закончилась, итератор должен вызвать raise StopIteration.
- $\bullet$  Итератор штука одноразовая, переиспользовать нельзя.
- $\bullet$  Метод  $\_iter\_ y$  коллекций возвращает новый итератор, указывающий на начало коллекции.
- $\bullet$  Метод  $\bullet$  iter  $\bullet$  есть у каждого итератора, чтобы их можно было использовать там же, где и коллекции.
- $\bullet$  В других языках интерфейсы коллекции и итератора разнесены более явно.

 $QQ$ 

( ロ ) ( 何 ) ( ヨ ) (

# <span id="page-48-0"></span>**StopIteration**

 $StopIteration -$ это так называемое исключение.

- $\bullet$  Исключения один из механизмов обработки ошибок (исключительных ситуаций):
	- <sup>1</sup> Произошла ошибка.
	- <sup>2</sup> Создали объект класса исключение (или подкласса: TypeError, KeyError, ...).
	- <sup>3</sup> Кинули его (сленг) командой raise SomeException().
	- <sup>4</sup> Исключение пошло вверх по стеку вызовов до ближайшего обработчика, соответствующего типа.
	- <sup>5</sup> Обработчик решает, что делать с исключением.
- $\bullet$  Можно воспринимать как такой «return из всех функций сразу до ближайшего обработчика».
- $\bullet$  Более подробно пока не рассматриваем.

 $QQQ$ 

 $(1,1)$   $(1,1)$   $(1,1)$   $(1,1)$   $(1,1)$   $(1,1)$   $(1,1)$   $(1,1)$   $(1,1)$   $(1,1)$   $(1,1)$ 

# <span id="page-49-0"></span>Как ловить StopIteration

```
def print_next(it):
    print(next(it))
def print_two_next(it):
    print_next(it)
    print_next(it)
    print("Printed two items")
try: # Начало блока, где может вылететь исключение.
    print_two_next(iter([1]))
    print("Finished")
except StopIteration: # Обработчик исключения StopIteration.
    print("Stopped")
```
Егор Суворов (СПб АУ) [Мимикрия, паттерны](#page-0-0) 05.10.2016 36 / 55

 $QQ$ 

イロメ イ何メ イヨメ イヨメー ヨー

# <span id="page-50-0"></span>Упражнение

Напишите «свою» реализацию цикла for:

```
def foreach(items, callback):
    # Перепишите эту функцию без цикла for.
    for item in items:
        callback(item)
```

```
# Примеры.
```

```
foreach([1, 2, 3], print) # 1 2 3
foreach([1, 2, 3], lambda x: print(x, end=';")) # 1;2;3;print()
```
foreach(CountDownIterator(3), print) # 3 2 1

```
foreach({"a": False, "b": True}.items(), print)
# ('a', False) ('b', True) в любом порядке.
```
K ロ ▶ K 個 ▶ K 로 ▶ K 로 ▶ 『 로 │ K 9 Q Q

#### <span id="page-51-0"></span>Перегрузка операторов

- Мотивация
- $\bullet$  Немного магии
- $\bullet$  Синтаксис арифметики
- Синтаксис сравнений
- Наследование
- Притворяемся функцией
- Притворяемся коллекцией
	- Словарь
	- $\bullet$  Итераторы

#### Менеджеры контекста

- Паттерны
	- Классификация
	- Паттерн Visitor

 $\leftarrow$   $\Box$ 

- → 三 **IN**   $\Omega$ 

# <span id="page-52-0"></span>Кто такие

```
with open("file.txt", "r") as f:
   f.read()
# Почти то же самое, что:
f = open("file.txt", "r")f. enter ()f.read()
f. exit ()
менеджер контекста, потому что он реализует методы
```

```
enter и __exit__. Жизненный цикл:
```
- $\bullet$  Создали менеджер, вызвался  $\_\text{init\_}.$
- $\bullet$  Вошли в блок with, вызвался enter—.
- $\bullet$  Вышли из блока (в том числе при помощи return), вызвался  $ext$

K ロ > K @ > K 할 > K 할 > → 할 → K Q Q @

# <span id="page-53-0"></span>Зачем

Примеры:

- Файлы: открываем и закрываем.
- Блокировки: их можно создавать, а дальше захватывать для эксклюзивного доступа (и потом отпускать).
- Папка с временными файлами: создать, потом почистить.
- $\bullet$  Смена текущей папки на время работы функции.

Применение:

- $\bullet$  Когда ваш объект использует какие-то ресурсы, которые надо закрывать: файлы, сетевые соединения.
- $\bullet$  Менеджер может предполагать, что он создаётся и сразу используется в блоке with. Тогда разница между \_\_init\_\_\_и enter — тонкая Пример: файл.
- $\bullet$  Менеджер может предполагать, что за время жизни его могут использовать в разных блоках with. Тогда надо различать init <sub>—</sub> и \_\_enter\_\_. Пример: блокировка. <sub>«</sub>е» «≅»

Егор Суворов (СПб АУ) [Мимикрия, паттерны](#page-0-0) 05.10.2016 40 / 55

 $QQ$ 

# <span id="page-54-0"></span>Упражнение

Напишите менеджер контекста для смены текущей папки (функция os.chdir()):

```
class ChangeDir:
```

```
# \ldots saw kod 3dec \ldots
```

```
print(os.getcwd()) # /home/foo/bar
with ChangeDir(".."): # as можно опускать
   print(os.getcwd()) # /home/foo
print(os.getcwd()) # /home/foo/bar
```
 $QQ$ 

イロト イ母 ト イヨ ト イヨ トー

#### <span id="page-55-0"></span>Перегрузка операторов

- Мотивация
- $\bullet$  Немного магии
- $\bullet$  Синтаксис арифметики
- Синтаксис сравнений
- Наследование
- Притворяемся функцией
- Притворяемся коллекцией
	- Словарь
	- $\bullet$  Итераторы
	- Менеджеры контекста
- Паттерны
	- Классификация
	- $\bullet$  Паттерн Visitor

4 **D** F

3 로

 $\Omega$ 

# <span id="page-56-0"></span>Что такое паттерн

- Паттерн (или шаблон проектирования) это какая-то стандартная конструкция для решения каких-то архитектурных задач.
- $\bullet$  Другими словами: какие абстракции и интерфейсы полезно использовать в каких ситуациях.
- $\bullet$  Некоторые паттерны идут «от капитана» (можно назвать «очевидным здравым смыслом»), некоторые более хитры.
- $\bullet$  Часто может казаться, что без паттерна легко обойтись, потому что в программе нужен очень частный случай. Зато если требования поменяются — можно огрести.
- $\bullet$  Легко перегнуть палку: «абстрактные фабрики абстрактных фабрик» и прочие радости.
- Мы пройдёмся очень поверхностно. Вообще есть большие книжки (от «банды четырёх») и курсы, где про это рассказывают.
- Часто называются по-английски.

Егор Суворов (СПб АУ) [Мимикрия, паттерны](#page-0-0) 05.10.2016 43 / 55

 $QQ$ 

# <span id="page-57-0"></span>Поведенческие шаблоны

Рассказывают, как объекты могут между собой взаимодействовать. Примеры:

- Итератор (Iterator): уже познакомились. Позволяет итерироваться по произвольным коллекциям.
- Наблюдатель (Observer): если некоторые объекты могут рассылать события, а некоторые должны на них реагировать, то можно создать интерфейс «наблюдатель за событием» и вспомогательные классы для рассылки событий. Тогда наблюдателю надо лишь добавиться в нужный список, а инициатору события — вызвать метод «оповести наблюдателей из списка».
- Посетитель (Visitor): будет в домашнем задании, разберём позже.

つへへ

イロト イ押 トイヨ トイヨ トー

# <span id="page-58-0"></span>Структурные шаблоны

Рассказывают, как компоновать между собой классы и объекты. Примеры:

- $\bullet$   $A$ даптер (Adapter): если у нас есть класс с интерфейсом  $A$ , а нам нужно передать куда-то класс с другим интерфейсом  $B$  (другие название), то можно создать класс, который просто будет конвертировать вызовы интерфейса  $\emph{B}$  в вызовы  $\emph{A}$ .
- Компоновщик (Composite): если нам часто нужно совершать одинаковые операции над разными объектами (например, отрисовать элементы окна на экране), то их можно объединить в коллекцию, которая предоставляет общий интерфейс для этих объектов.

**K ロ ト K 何 ト K ヨ ト K** 

# <span id="page-59-0"></span>Порождающие шаблоны

Рассказывают, как создавать и компоновать объекты в коде. Примеры:

• Строитель (Builder): если есть объект с очень сложным конструктором, то можно создать промежуточный объект, который будет «накапливать» в себе параметры конструктора, а потом создаст объект:

```
def create_button():
```

```
builder = ButtonBuilder()
builder.set_text("Кнопка")
if some_complex_condition(): builder.set_disabled()
return builder.build()
```
• Абстрактная фабрика (Abstract factory): если объекты постоянно требуют какого-то включения в систему, то можно не вызывать конструкторы напрямую, а выделить кусок системы, который будет правильным образом конструировать объекты[.](#page-59-0)  $QQ$ 

Егор Суворов (СПб АУ) [Мимикрия, паттерны](#page-0-0) 05.10.2016 46 / 55

### <span id="page-60-0"></span>Перегрузка операторов

- Мотивация
- $\bullet$  Немного магии
- $\bullet$  Синтаксис арифметики
- Синтаксис сравнений
- Наследование
- Притворяемся функцией
- Притворяемся коллекцией
	- Словарь
	- $\bullet$  Итераторы
	- Менеджеры контекста

## Паттерны

- Классификация
- $\bullet$  Паттерн Visitor

 $\Omega$ 

 $\leftarrow$   $\equiv$ 

4 0 8

## <span id="page-61-0"></span>Постановка задачи

Пусть есть разношёрстные классы, например, элементы cинтаксического дерева языка ЯТЬ: Scope, Function, Read, Write. И ещё есть операции над этими объектами: вывести красиво отформатированный код, соптимизировать кусочек дерева (например, заменить 2+2 на 4), скомпилировать программу. Вопрос: где описывать эти операции?

 $\Omega$ 

## <span id="page-62-0"></span>Постановка задачи

Пусть есть разношёрстные классы, например, элементы cинтаксического дерева языка ЯТЬ: Scope, Function, Read, Write. И ещё есть операции над этими объектами: вывести красиво отформатированный код, соптимизировать кусочек дерева (например, заменить  $2+2$  на 4), скомпилировать программу. Вопрос: где описывать эти операции? Несколько вариантов:

- **Добавить методы pretty\_print, optimize, compile всем** классам.
- <sup>2</sup> Ñäåëàòü îäíó ôóíêöèþ íà îïåðàöèþ, êîòîðàÿ ìîæåò âûçûâàòü сама себя рекурсивно и руками проверяет тип объекта.
- **3** Паттерн Visitor: сделать класс, соответствующий операции, с методами «обработай Scope», «обработай Function», и так далее.

 $200$ 

**K ロ ト K 何 ト K ヨ ト K ヨ ト ニヨ** 

## <span id="page-63-0"></span>Пример внутри классов

```
import random
class Cat:
    def pat head(self): print("Purr!")
    def rub belly(self): print("Don't you dare!")
    def happiness(self): return random.randint(1, 5)
    def pet(self): self.pat_head()
    def is_safe(self): return self.happiness() >= 3
class Dog:
    def pat_head(self): print("I'm happy!")
    def rub_belly(self): print("I'm very happy!")
    def tail_wagging(self): return True
    def pet(self): self.rub_belly()
    def is_safe(self): return self.tail_wagging()
```
K ロ ▶ K @ ▶ K 할 ▶ K 할 ▶ ① 할 → ① 익 (2)

# <span id="page-64-0"></span>Пример в функциях

```
import random
class Cat:
    def pat_head(self): print("Purr!")
    def rub_belly(self): print("Don't you dare!")
    def happiness(self): return random.randint(1, 5)
class Dog:
    def pat_head(self): print("I'm happy!")
    def rub_belly(self): print("I'm very happy!")
    def tail_wagging(self): return True
def pet(a):
    if isinstance(a, Cat): a.pat_head()
    elif isinstance(a, Dog): a.rub_belly()
def is safe(a):
    if isinstance(a, Cat): return a.happiness() >= 3
    elif isinstance(a, Dog): return a.tail_wagging()
                                                     重→ 重 のなで
```
Егор Суворов (СПб АУ) [Мимикрия, паттерны](#page-0-0) 05.10.2016 50 / 55

<span id="page-65-0"></span>Если добавляем методы в классы, то:

G.

 $298$ 

メロト メタト メミト メミト

<span id="page-66-0"></span>Если добавляем методы в классы, то:

- $\bullet$  Логика операции оказывается разнесённой по разным кускам кода.
- Добавили операцию надо проверить, что ни в одном из классов не забыли (Python-то не проверяет соответствие интерфейсам).
- При добавлении операций изменяются интерфейсы классов, придётся всё перекомпилировать.

つへへ

<span id="page-67-0"></span>Если добавляем методы в классы, то:

- $\bullet$  Логика операции оказывается разнесённой по разным кускам кода.
- Добавили операцию надо проверить, что ни в одном из классов не забыли (Python-то не проверяет соответствие интерфейсам).
- При добавлении операций изменяются интерфейсы классов, придётся всё перекомпилировать.

Если делаем одну функцию, то:

 $\Omega$ 

<span id="page-68-0"></span>Если добавляем методы в классы, то:

- $\bullet$  Логика операции оказывается разнесённой по разным кускам кода.
- $\bullet$  Добавили операцию надо проверить, что ни в одном из классов не забыли (Python-то не проверяет соответствие интерфейсам).
- При добавлении операций изменяются интерфейсы классов, придётся всё перекомпилировать.

Если делаем одну функцию, то:

- $\bullet$  Куча неприятного кода для определения типа, захочется разделить определение типа и содержательную обработку.
- $\bullet$  В некоторых языках проверить тип переданного объекта в run time очень сложно (например, С — надо что-то руками делать).
- $\bullet$  В статически типизированных языках надо ещё и изменять тип переменной.

つへへ

**(ロト イ母) イヨト イ** 

# <span id="page-69-0"></span>Волшебный единорог

 $\Box$ аттерн Visitor (посетитель):

- Создаём интерфейс Visitor с функциями visit\_scope, visit\_function, visit\_read...<sup>2</sup>.
- <sup>2</sup> Требуем, чтобы каждый класс имел функцию accept(visitor), которая бы вызывала у параметра нужный метод.
- $\bullet$  Для определения операции достаточно создать новый класс, реализующий интерфейс Visitor.
- $\Phi$  Для вызова операции на элементе достаточно вызывать item.accept(visitor).

 $^{\sf 2}$ в некоторых языках (C++, Java) все методы назовут visit, а отличия будут лишь в типе аргумента イロト イ押 トイヨ トイヨト

Егор Суворов (СПб АУ) [Мимикрия, паттерны](#page-0-0) 05.10.2016 52 / 55

 $QQQ$ 

# <span id="page-70-0"></span>Пример-1

```
import random
class Cat:
   def pat_head(self): print("Purr!")
   def rub_belly(self): print("Don't you dare!")
    def happiness(self): return random.randint(1, 5)
    def visit(self, v): return v.visit_cat(self)
class Dog:
    def pat_head(self): print("I'm happy!")
    def rub_belly(self): print("I'm very happy!")
    def tail_wagging(self): return True
    def visit(self, v): return v.visit_dog(self)
```
KED KAP KED KED E MAA

# <span id="page-71-0"></span>Пример-2

```
class PetVisitor:
    def visit_cat(self, a): a.pat_head()
    def visit_dog(self, a): a.rub_belly()
class IsSafeVisitor:
    def visit_cat(self, a): return a.happiness() >= 3
    def visit_dog(self, a): return a.tail_wagging()
Cat().visit(PetVisitor()) # Purr!\texttt{Dog}().visit(PetVisitor()) # I'm very happy!
print(Cat().visit(IsSafeVisitor())) # random
```
 $print(Dog() .visit(IsSafeVisitor())$  #  $True$ 

Егор Суворов (СПб АУ) [Мимикрия, паттерны](#page-0-0) 05.10.2016 54 / 55

K ロ ▶ K @ ▶ K 할 ▶ K 할 ▶ ① 할 → ① 익 안
## <span id="page-72-0"></span>Замечание про возвращаемые значения

- $\bullet$  В статически типизированных языках нельзя вернуть произвольное значение из методов, надо указывать какой-то тип.
- $\bullet$   $\Pi$ ри этом указывать тип «всё что угодно» нехорошо, так как теряется безопасность. Фиксировать конкретный тип для всех посетителей тоже нехорошо.
- <sup>3</sup> Поэтому часто считают, что visit/accept вообще ничего не возвращают. A в Python легко забыть return и не заметить :)
- $\bullet$  Если посетитель что-то должен вычислять, то он хранит результат вычисления внутри себя:

```
class IsSafeVisitor:
def visit cat(self, a):
    self.result = a.happiness() >= 3def visit_dog(self, a):
    self. result = a.tail_wagging()\Omega
```